## <<FoxPro

<<FoxPro >>

- 13 ISBN 9787810126069
- 10 ISBN 7810126067

出版时间:1995-10

PDF

## http://www.tushu007.com

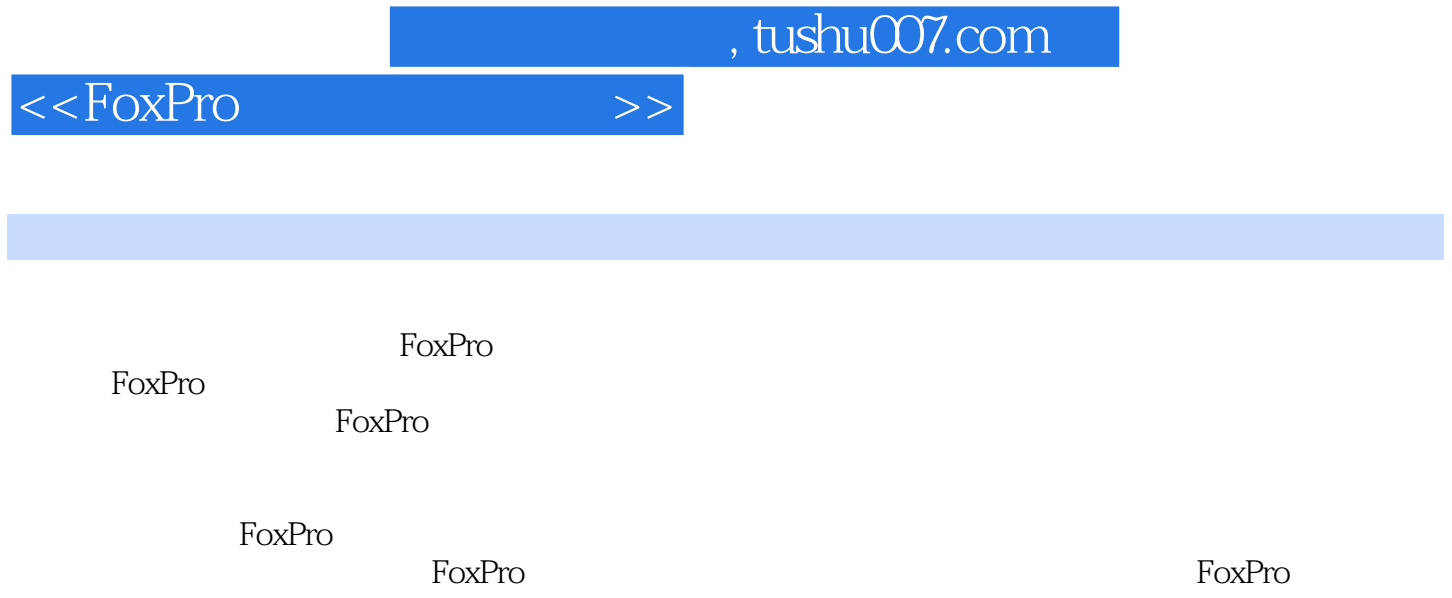

<<FoxPro

 $1.1$  $1.1.1$  $1.1.2$ 1.1.3  $1.1.4$  $1.1.5$  $1.2$  $1.21$ 1.2.2ACE  $2.1$  $2.1.1$  $21.2$ 2.1.3  $21.4$  $21.5$  $21.6$  $22$ 221 222 223 224 225 23 FoxPro 3.1FoxPro 3.1.1FoxPro 31.2 Command 31.3 32 321 32.2 323 324FoxPro 325 326 3.3FoxPro  $4.1$  $4.1.1$ 

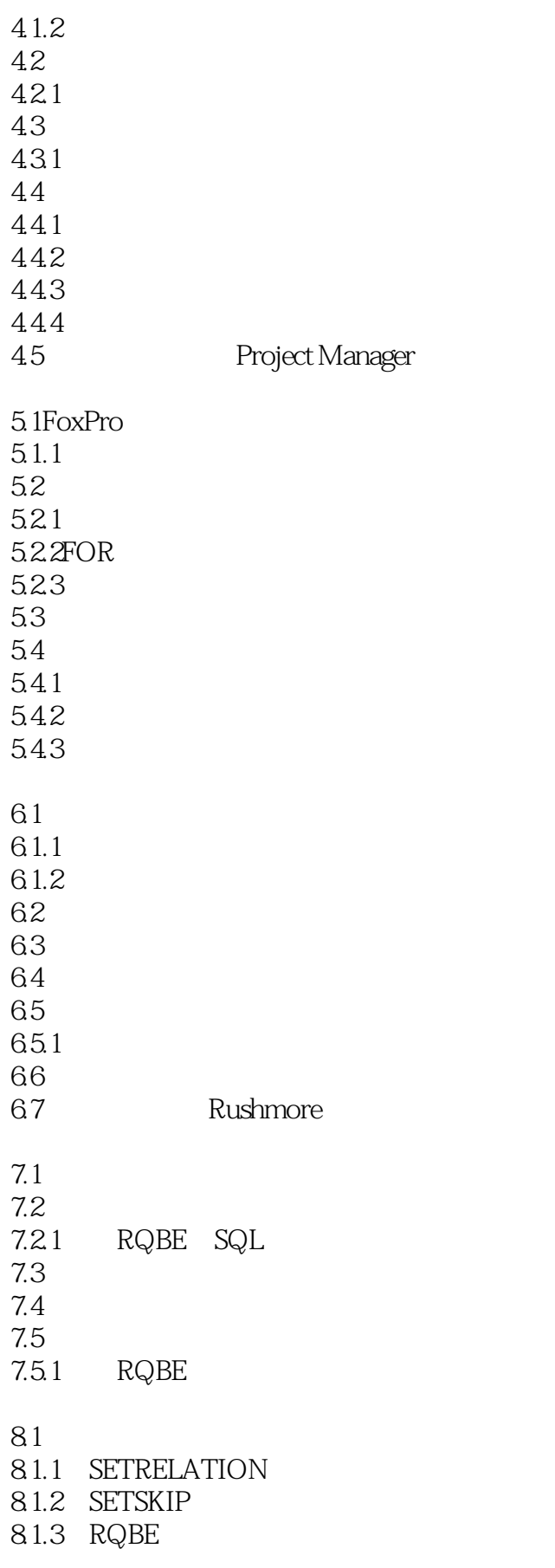

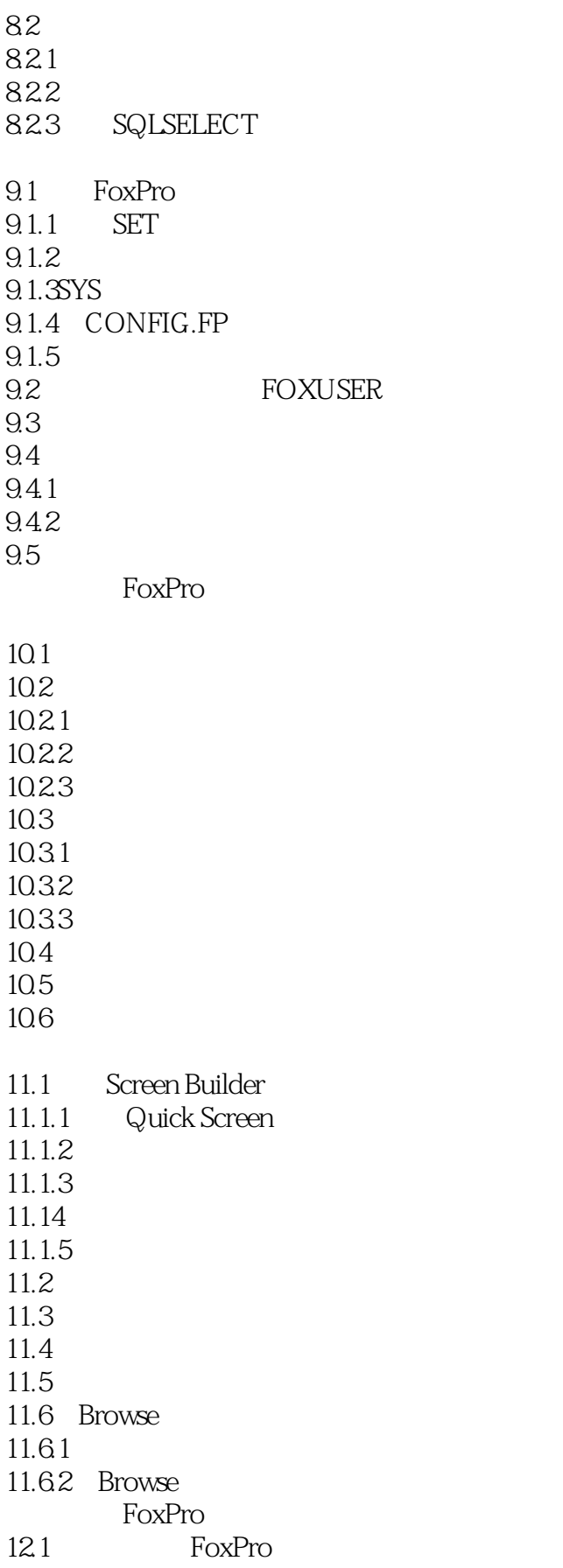

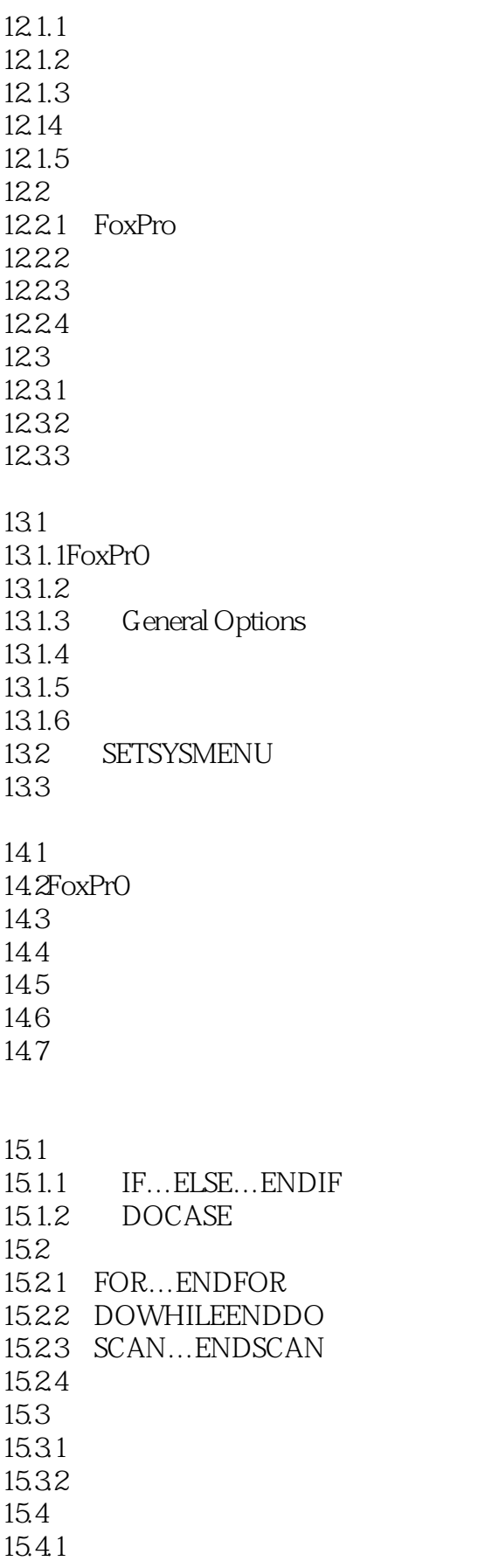

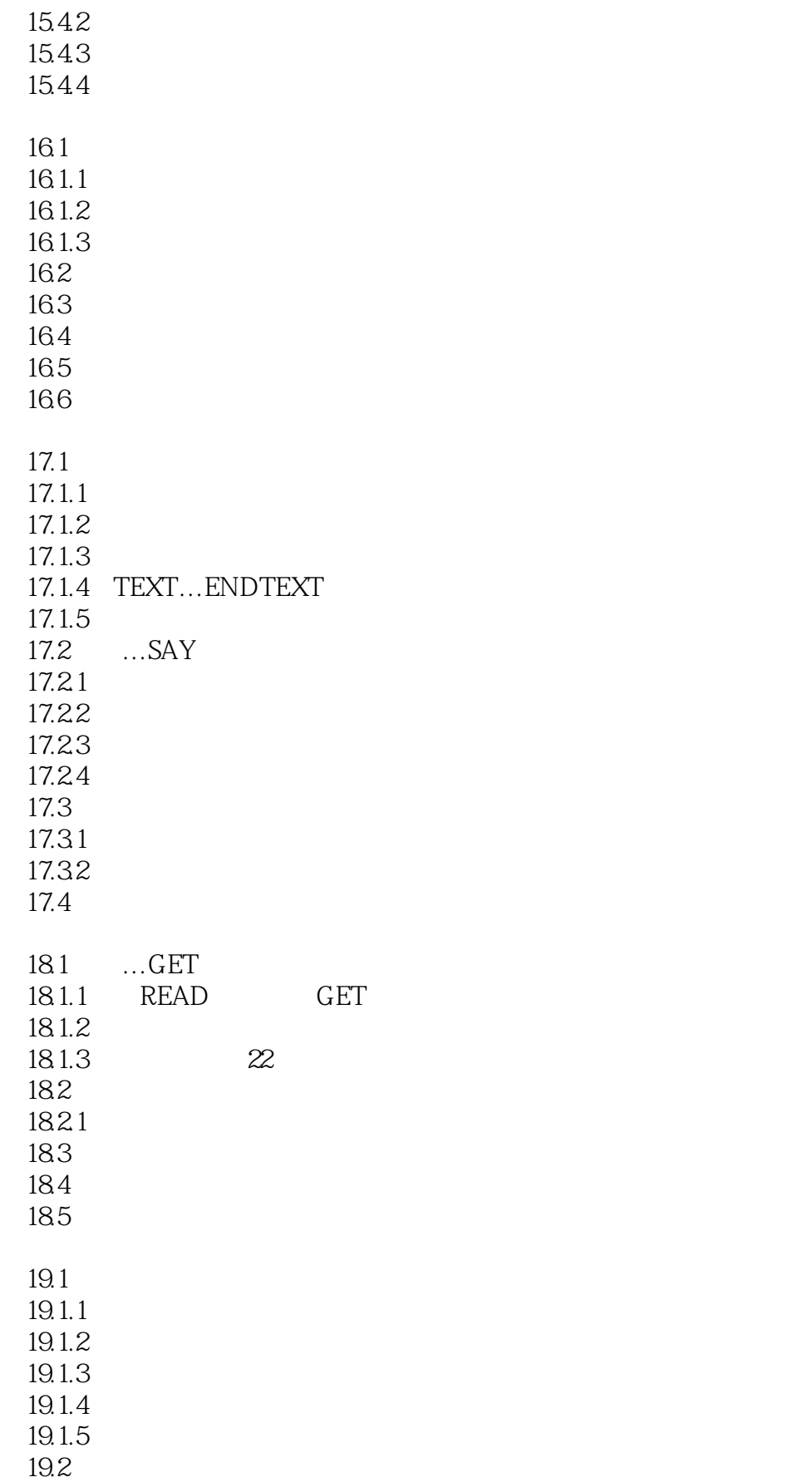

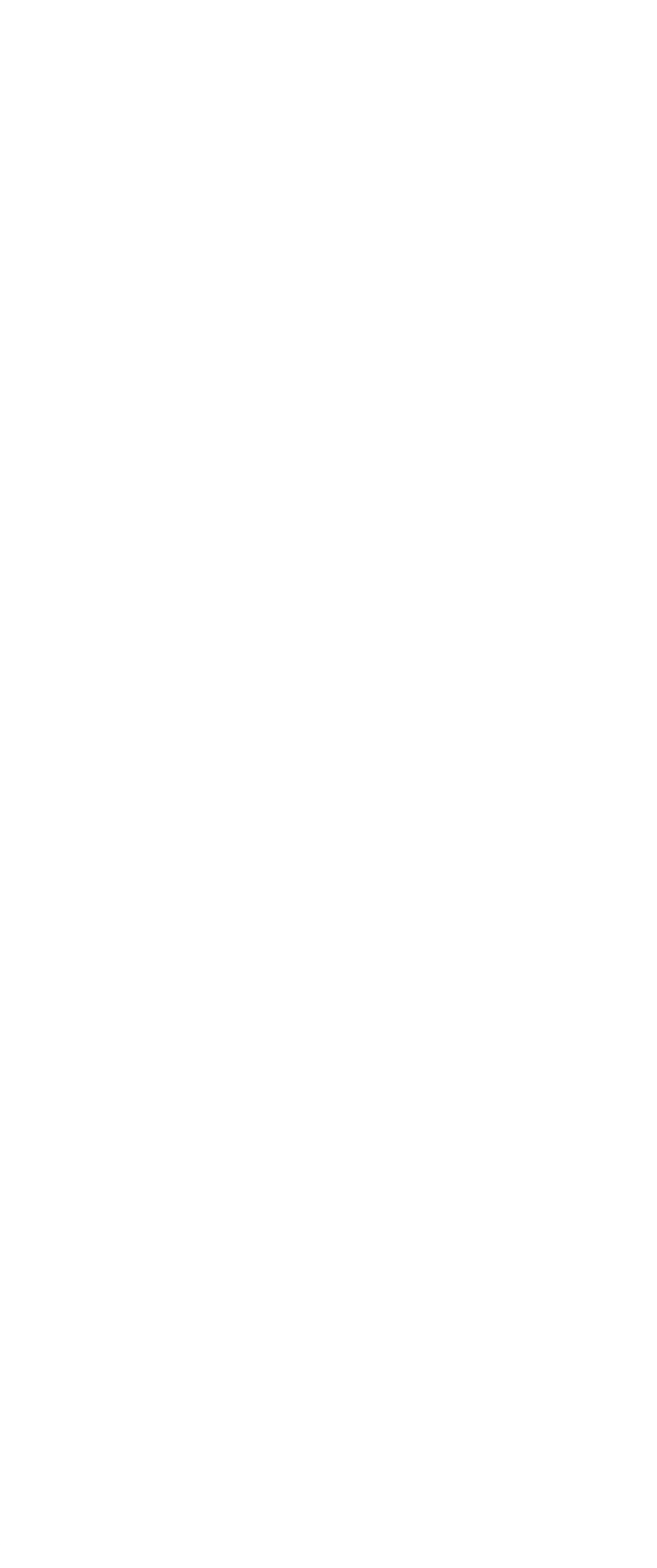

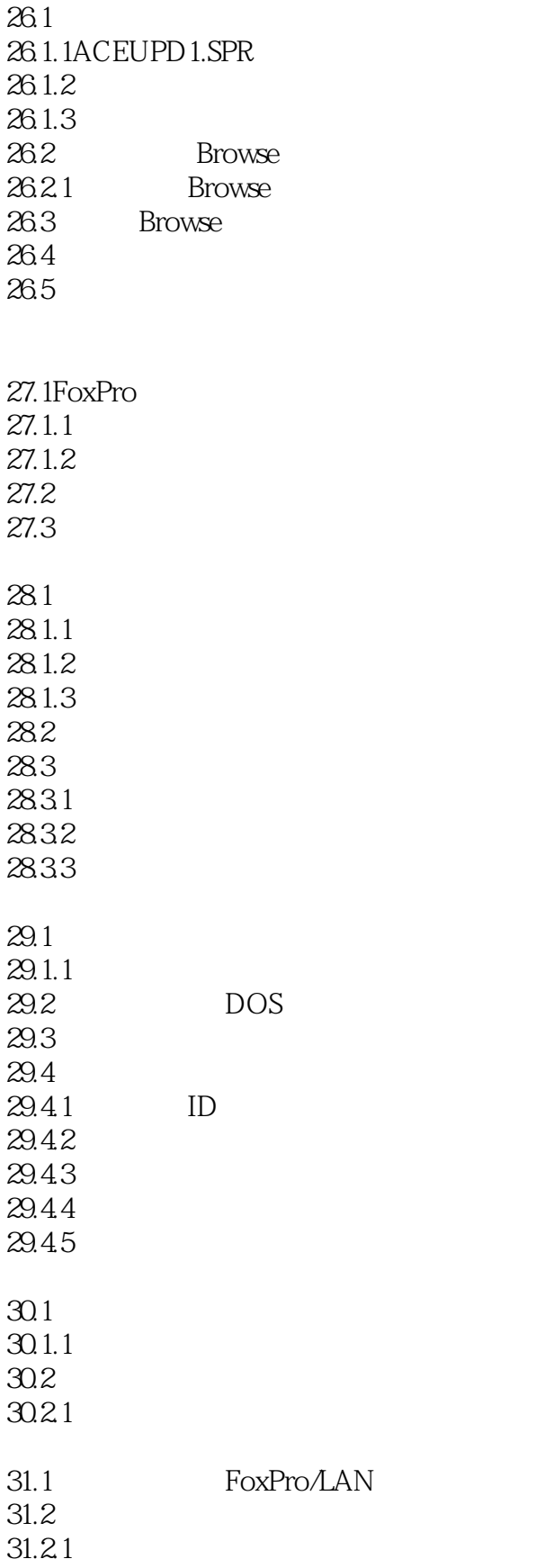

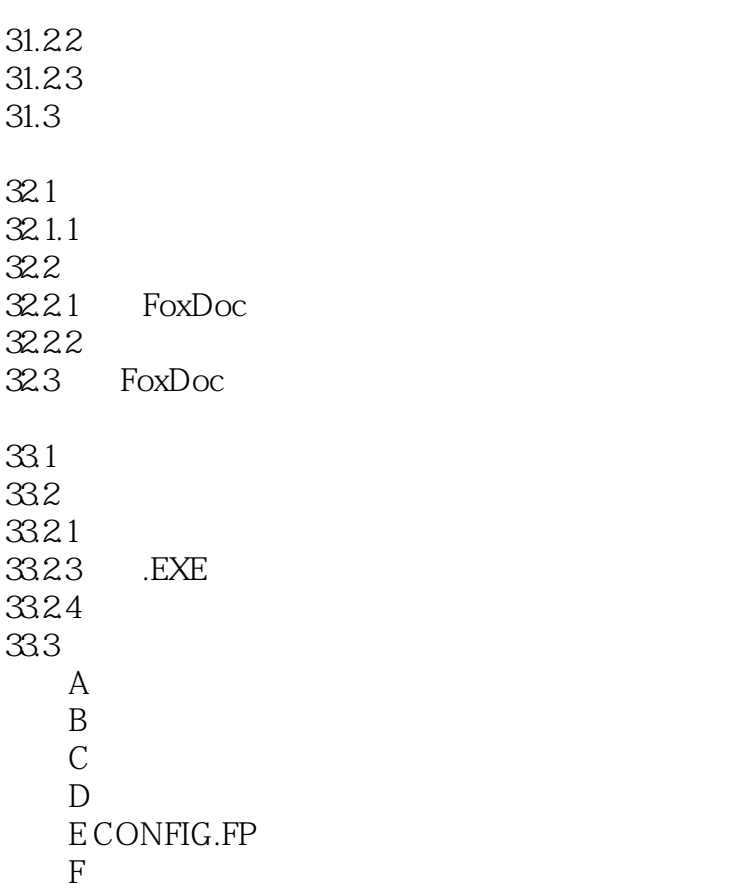

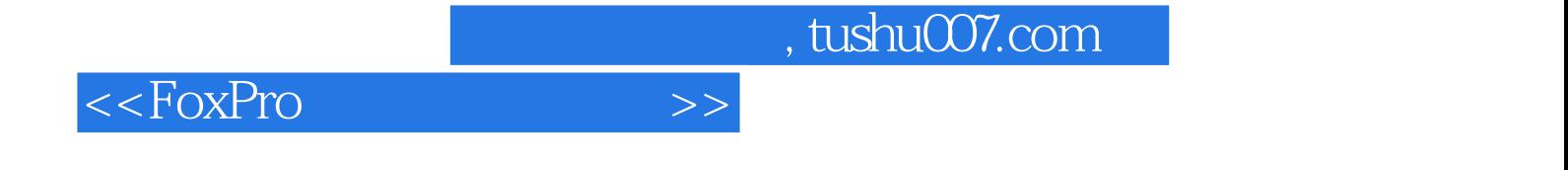

本站所提供下载的PDF图书仅提供预览和简介,请支持正版图书。

更多资源请访问:http://www.tushu007.com